# **Optimisation d'un système solaire de production d'eau chaude**

Fatiha Yettou $^{1^\ast}$ , Ali Malek $^2$ , Mourad Haddadi $^3$  et Amor Gama $^1$ 

<sup>1</sup> Unité de Recherche Appliquée en Energies Renouvelables, URAER B.P. 88, Z.I. Garaa Taam, Ghardaïa, Algérie

2 Division Energie Solaire Photovoltaïque Centre de Développement des Energies Renouvelables, B.P. 62, Route de l'Observatoire, Bouzaréah, Alger, Algérie

3 Département d'Electronique, Ecole Nationale Polytechnique Avenue Hassi Badi, El Harrach, Alger, Algérie

(reçu le 20 Mars 2010 – accepté le 25 Septembre 2010)

**Résumé** - *Ce travail consiste à étudier le dimensionnement de chauffe-eau solaires individuels en élaborant un programme informatique basé sur l'utilisation d'une base de données des capteurs plans et, puisque appliqué à l'Algérie, une modélisation de l'éclairement solaire du pays. Le coté optimisation concerne la partie de l'éclairement solaire, où le choix entre deux modèles de calcul de l'éclairement; basés sur le facteur de trouble atmosphérique de Linke, est étudié. Une confrontation entre des valeurs de l'éclairement solaires mesurées et des valeurs estimées sur les deux sites algériens Ghardaïa et Bouzaréah est élaborée. Le programme informatique (logiciel) sera réalisé à l'aide d'un langage de programmation 'orienté objet' et le dimensionnement est effectué en utilisant la méthode f-Chart. Le test de ce logiciel est indispensable et le relever des résultats est nécessaire pour la validation du travail.*

**Abstract** - *This work is to study the sizing of the individual solar water heaters by developing an program based on using a data base of flat plat collectors and as applied to Algeria, we have modelling the solar radiation of the country, the optimization is related to the part of solar irradiance how the choice between tow mathematical models related a turbidity factors such as Linke Turbidity Factor is made, we have proposed to make confrontation between irradiance measured values and estimated values in the tow Algerians sites Ghardaïa and Bouzaréah. The software is made by the oriented object language; the sizing is made by the f-chart method. Software testing is essential and the results are necessary for the validation of this work.*

**Mots clés**: Eclairement solaire - Facteur de trouble de Linke - Capteur plan - Logiciel de dimensionnement - Méthode *f-Chart* - Chauffe-eau solaire.

# **1. INTRODUCTION**

Face aux risques mal maîtrisés de l'énergie nucléaire et aux effets néfastes causés pas la combustion des hydrocarbures, sans oublier l'épuisement des énergies fossiles, il y a une prise de conscience engagée en faveur des énergies renouvelables. L'énergie solaire est l'une des plus facilement exploitables; elle est en outre inépuisable. Comme la plupart des énergies douces, elle donne à l'usager la possibilité de subvenir sans intermédiaire à une partie de ses besoins énergétiques.

yettou.t@gmail.com

#### 466 *F. Yettou et al.*

Parmi toutes les utilisations possibles de l'énergie solaire, le chauffage de l'eau à usage domestique est l'une des plus économiques et des plus simples. C'est aussi l'une des plus répandues.

La production d'eau chaude sanitaire grâce à l'énergie solaire est maintenant bien au point. L'installation est en général dimensionnée pour fournir 40 à 60 % des besoins. Les vraies économies commencent avec un dimensionnement optimal de l'installation solaire. Il n'est pas judicieux de sur-dimensionner l'équipement pour viser une forte contribution solaire à la mauvaise saison [1]. Cela pourrait avoir pour effet néfaste; en été, que le chauffe-eau solaire produise plus que les besoins des usagers.

L'évaluation à long terme des performances des systèmes de conversion de l'énergie solaire s'établit par l'intermédiaire de programmes de simulation numérique. En Algérie, les logiciels de dimensionnement des installations thermiques font appel; dans la plupart des cas, à des bases de données intégrées pour calculer l'éclairement solaire, basées essentiellement sur le modèle de l'Atlas Solaire de l'Algérie, utilisé par Capderou [2].

Cependant, le modèle proposé en 1978, a fait l'objet de plusieurs critiques ces dernières années [3, 4] du fait de l'erreur induite dans l'estimation des deux composantes de l'éclairement solaire due essentiellement aux facteurs de troubles. Ces derniers sont en relation directe avec les changements climatiques subis par la planète ces dernières décennies.

Le présent travail vient répondre à cette problématique en utilisant un nouveau modèle (intitulé modèle **r.sun**) de calcul de l'éclairement solaire par ciel clair pour la réalisation d'un logiciel de dimensionnement de chauffe-eau solaires individuels en Algérie intégrant une base de données des caractéristiques de certains capteurs plans.

# **2. MODELISATION DE L'ECLAIREMENT SOLAIRE**

La modélisation de l'éclairement solaire a fait l'objet d'un travail préliminaire [4] où nous avons réalisé une confrontation; sur les deux sites Ghardaïa et Bouzaréah, entre des valeurs de l'éclairement solaire mesurées et des valeurs estimées par deux modèles de calcul de l'éclairement solaire: le modèle '*Capderou*' [2], qui sert de référence aux concepteurs de systèmes énergétiques solaires en Algérie et le modèle **r.sun** [5], choisi et sélectionné après une recherche bibliographique, ce dernier est adopté dernièrement par plusieurs pays au monde.

La comparaison entre les deux modèles paramétrés a révélée que le modèle **r.sun** [5] donne une bonne estimation du rayonnement solaire, et plus particulièrement pour une incidence sur un plan incliné, les résultats obtenus pour les deux sites se rapprochent avec une grande précision des données réelles. Par ailleurs, l'utilisation du modèle '*Capderou*' [2] peut conduire à des valeurs erronées, ce qui influe considérablement sur le dimensionnement des installations solaires.

Pour les deux sites, ce modèle s'avère donner des valeurs estimées inférieures ou supérieures à celles mesurées. Ainsi, pour notre travail, nous avons retenu le modèle **r.sun** applicable pour jour clair.

Dans ce modèle, basé sur la détermination du facteur de trouble de Linke, ont été proposées des relations empiriques permettant le calcul des différentes composantes de l'éclairement solaire.

La modélisation de l'éclairement solaire est réalisé avec Delphi [6] et après chaque exécution un fichier .DAT contenant les résultats obtenus est automatiquement créé, ce dernier est utilisé par la suite par le logiciel 'DCESAL'.

## **3. METHODE DE DIMENSIONNEMENT UTILISEE (METHODE** *f-Chart***)**

Le rendement d'un système de production d'eau chaude sanitaire avec stockage peut être évalué grâce à la méthode de calcul du taux de recouvrement de la charge par l'énergie solaire (fraction solaire f) dite méthode f-Chart [7]. Cette méthode permet de calculer, sur une base mensuelle, la quantité d'énergie fournie par un système de chauffage solaire avec stockage, en fonction des valeurs mensuelles de l'éclairement solaire incident  $EG^i$  et de la charge de chauffage L, en connaissant la température ambiante  $T_a$  et la température de l'eau froide  $T_m$ .

#### **3.1 Calcul des variables** X **et** Y

Pour calculer la fraction d'énergie solaire f, deux nombres sans dimension X et Y sont définis:

$$
X = \frac{A_c \times F_R \times U_L \times (T_{ref} - \overline{T}_a)}{L}
$$
 (1)

$$
Y = \frac{A_c \times F_R \times (\overline{\tau} \overline{\alpha}) \times EG^i \times N_m}{L}
$$
 (2)

Où  $A_c$  représente la surface des capteurs;  $F_R$  est le facteur modifié d'évacuation de la chaleur du capteur solaire; U<sub>L</sub> le coefficient global de pertes thermiques; et  $\bar{\tau} \overline{\alpha}$  la moyenne mensuelle du produit de la transmissivité et de l'absorptivité du capteur.

X doit être corrigé à la fois en fonction de la dimension du stockage et de la température de l'eau froide. La méthode *f-Chart* a été développée avec une capacité de stockage standard de 75 litres par m<sup>2</sup> de capteur solaire. Pour les autres capacités de stockage, X doit être multiplié par un facteur correctif ( $X_c / X$ ) défini par [7]:

$$
\frac{X_c}{X} = \left(\frac{\text{Volume réel de stockage (V_r)}}{\text{Volume standard de stockage (V_s)}}\right)^{-0.25}
$$
\n(3)

Pour prendre en considération les fluctuations de la température de l'eau froide  $\texttt{T}_{\texttt{m}}$ et pour avoir une température de l'eau chaude minimale acceptable  $T_w$ , X doit être multiplié par un facteur correctif ( $X_{cc} / X$ ) défini par [7]:

$$
\frac{X_{cc}}{X} = \frac{11.6 + (1.18 \times T_W) + (3.86 \times T_m) - (2.32 \cdot T_a)}{100 - T_a}
$$
(4)

### **3.2 Calcul de la fraction solaire** f

La fraction solaire f de la charge de chauffage totale mensuelle couverte par le chauffe-eau solaire est donnée en fonction de  $X$  et Y, corrigé de la manière suivante [7]:

### 468 *F. Yettou et al.*

$$
f = (1.029 \times Y) - (0.065 \times X) - (0.245 \times Y^2) + (0.0018 \times X^2) + (0.0215 \times Y^3)
$$
 (5)

### **3.3 Calcul du taux de recouvrement de la charge annuel**

Connaissant les besoins en chauffage L et l'apport solaire f L, on peut calculer la fraction annuelle de l'énergie solaire fournie à la charge de la manière suivante [7]:

$$
F = \sum_{M=1}^{12} (f L / L)
$$
 (6)

# **4. LOGICIEL DE DIMENSIONNEMENT DES CHAUFFE-EAU SOLAIRES**

A l'aide de la méthode *f-Chart*, le logiciel 'DCESAL'; écrit en langage, permet de faire le dimensionnement des installations de production d'eau chaude individuelles en Algérie, basé sur la modélisation de l'éclairement solaire et en utilisant une base de données des capteurs plans les plus connus, l'énergie d'appoint y est également envisagée.

### **4.1 Feuille de 'dimensionnement'**

La fenêtre de la figure 1 est utilisée pour effectuer le dimensionnement d'un chauffe-eau solaire, pour cela il faut d'abord:

- Charger les données géographiques du site et éventuellement les données de l'éclairement et de l'énergie solaire en cliquant sur le bouton

- Cliquer sur le bouton , qui vous permettra de définir un type de capteur plan, soit existant sur la base de données ou que vous ajoutiez.

- Enfin saisir les paramètres nécessaires pour le dimensionnement, dans les zones de tests (température ambiante, eau froide et eau chaude).

Le bouton **permet l'affichage du rapport global établi par le** logiciel.

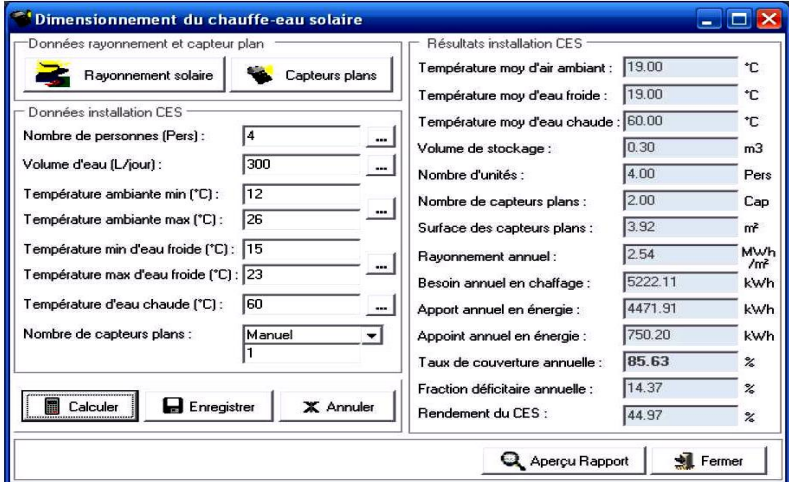

Fig. 1: Feuille de dimensionnement des chauffe-eau solaires, par logiciel 'DCESAL'

# **4.2 Feuille 'Eclairement solaire'**

La figure 2 présente l'ensemble des données et les graphes relatif à l'éclairement solaire correspondant à un site bien défini, chargés à partir du fichier .DAT. Les grandeurs de l'énergie solaire mensuelle moyenne (jour type) sont ainsi affichées.

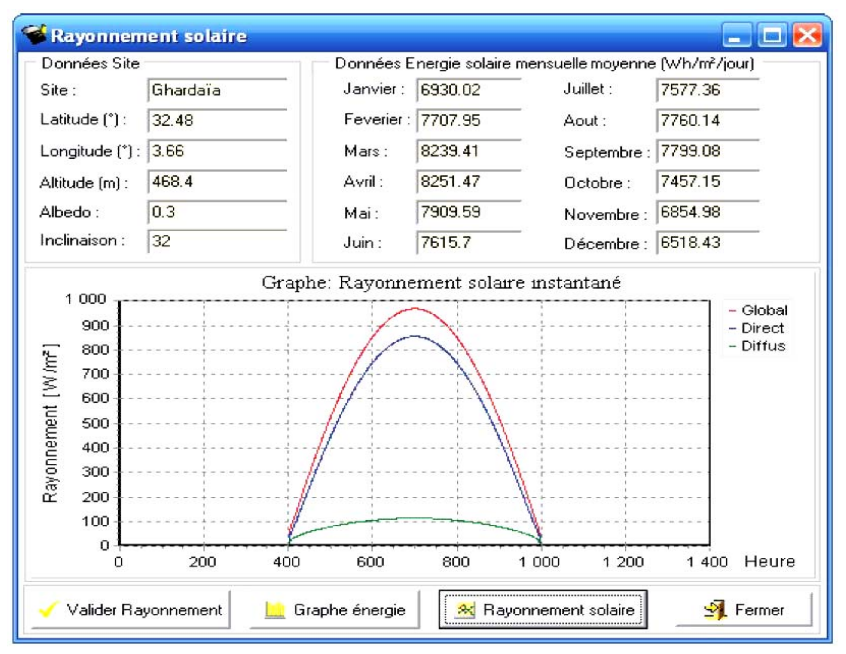

Fig. 2: Feuille des données sur l'éclairement du site choisi, (logiciel 'DCESAL')

# **4.3 Feuille 'Base de données des capteurs plans solaires'**

La feuille de la figure 3 permet la définition des paramètres d'un capteur plan choisi, à partir de la base de données. Cette dernière est conçue d'une manière ouverte de telle sorte qu'on peut ajouter, modifier ou supprimer des capteurs plans.

| Base de données                    |                   |                          |                              |       |                |         |              |                  |  |
|------------------------------------|-------------------|--------------------------|------------------------------|-------|----------------|---------|--------------|------------------|--|
| Type:                              | Vitré Sun Systems | <b>TYPE</b>              | TO AL                        | FR UL | S              | TA_TA   | A            | <b>A</b> Ajouter |  |
|                                    |                   | Sous-vide Ghardaia       | 0.5                          | 0.5   | $\overline{2}$ | 0.99    |              |                  |  |
| Fr TAn:                            | 0.75              | Sous-vide Collectra      | 2.13<br>0.99<br>0.62<br>1.65 |       |                | Modifié |              |                  |  |
| Fr UL (W/m <sup>2</sup> °C):       | 4.23              | Sous-vide Thermomax      | 0.57                         | 3.05  | 2.85           | 0.99    |              |                  |  |
| Fr' Fr:                            | 0.94              | Vitré Méga Sun           | 0.68                         | 4.9   | $\overline{2}$ | 0.99    | $\vert$      | Suprimer<br>冊    |  |
|                                    |                   | Vitré Jiordano           | 0.5                          | 1.83  | 1.9            | 0.99    |              |                  |  |
| 0.99<br>TAm/TAn:                   |                   | Vitré EDS                | 0.74                         | 4     | 2.5            | 0.99    |              | X Annuler        |  |
| 1.96<br>Surface [m <sup>2</sup> ]: |                   | <b>Nitré Sun Systems</b> | 0.75                         | 4.23  | 1.96           | 0.99    | $\checkmark$ | Enregistrer      |  |

Fig. 3: Feuille de la base de données des capteurs plans solaires du logiciel 'DCESAL'

# **4.4 Feuille 'Rapport'**

Le rapport (Fig. 4) est une feuille de format A4, qui représente les paramètres d'entrées et les résultats du calcul obtenus, ainsi que les graphes de la production et la proportion annuelle d'énergie.

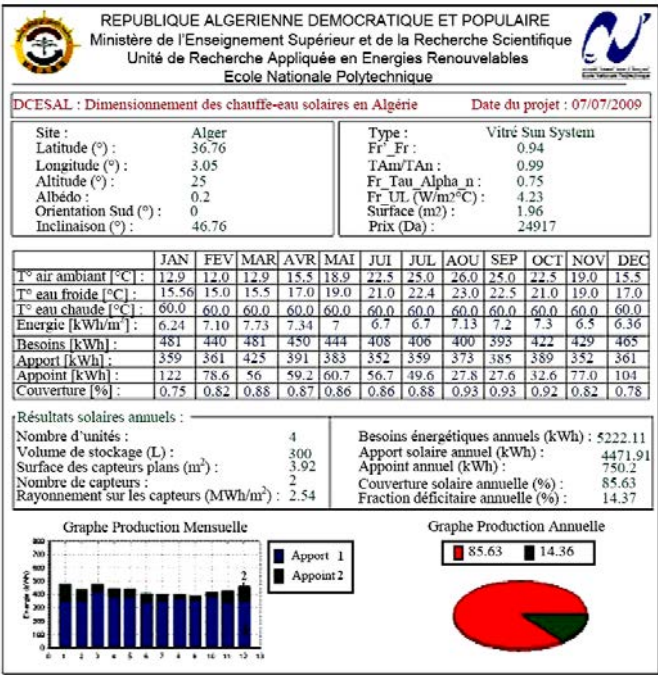

Fig. 4: Représentation du rapport global du logiciel 'DCESAL'

# **5. TESTS ETABLIS ET DISCUSSIONS DES RESULTATS**

Nous allons maintenant effectuer différentes séries de tests en faisant varier plusieurs paramètres d'entrée. Pour une famille de 4 personnes avec une cuve de stockage de 300 litres et la température d'eau chaude souhaitée est de 60 °C, un résumé de quelques résultats obtenus sont rapportés sur les tableaux ci-après et les sites concernés sont les suivants:

| Ville       | Latitude $(°)$ | Longitude $(°)$ | Altitude (m) | Albédo |
|-------------|----------------|-----------------|--------------|--------|
| Alger       | 36.76 N        | 3.05 E          | 25           | 0.2    |
| Batna       | 35.55 N        | 6.17 E          | 1052         | 0.25   |
| Ghardaïa    | 32.48 N        | 3.66 E          | 468.4        | 0.3    |
| Adrar       | 27.90 N        | $-0.28E$        | 264          | 0.35   |
| Tamanrasset | 22.78 N        | 5.52 E          | 1378         | 03     |

**Tableau 1**: Liste des sites algériens utilisés pour les tests

### **5.1 Tests sur le modèle de calcul de l'éclairement solaire**

Concernant ce type de tests, nous avons calculé l'éclairement solaire par les deux modèles 'Capderou' et **r.sun**, le capteur plan choisi est le capteur vitré de 'Sun Systems' et les résultats obtenus sont illustrés sur le **tableau 2**.

| Test<br>$N^{\circ}$ | Site        | Modèle<br>Rayon-<br>nement | Inclinaison<br>(°) | Nombre<br>de<br>capteurs | Eclairement<br>annuel sur les<br>capteurs<br>(MWh/m2) | <b>Besoins</b><br>annuels<br>(kWh) | Converture<br>annuelle<br>$($ %) |
|---------------------|-------------|----------------------------|--------------------|--------------------------|-------------------------------------------------------|------------------------------------|----------------------------------|
| $\mathbf{1}$        | Alger       | rsun                       | Horizontal         | 2                        | 2.14                                                  | 5222.11                            | 72.02                            |
| $\overline{c}$      | Alger       | Capderou                   | Horizontal         | $\overline{c}$           | 2.14                                                  | 5222.11                            | 72                               |
| 3                   | Alger       | rsun                       | Lat                | $\overline{2}$           | 2.57                                                  | 5222.11                            | 86.2                             |
| 4                   | Alger       | Capderou                   | Lat                | $\overline{2}$           | 2.6                                                   | 5222.11                            | 87.19                            |
| 5                   | Batna       | rsun                       | Horizontal         | $\overline{c}$           | 2.14                                                  | 4834.24                            | 71.26                            |
| ń                   | Batna       | Capderou                   | Horizontal         | 2                        | 2.37                                                  | 4834.24                            | 76.13                            |
| 7                   | Batna       | rsun                       | Lat                | $\overline{c}$           | 2.54                                                  | 4834.24                            | 85.88                            |
| 8                   | Batna       | Capderou                   | Lat                | $\overline{2}$           | 2.88                                                  | 4834.24                            | 92.93                            |
| 9                   | Ghardaïa    | rsun                       | Horizontal         | $\overline{c}$           | 2.23                                                  | 4451.11                            | 76.23                            |
| 10                  | Ghardaïa    | Capderou                   | Horizontal         | $\overline{2}$           | 2.34                                                  | 4451.11                            | 77.87                            |
| 11                  | Ghardaïa    | rsun                       | Lat                | $\overline{2}$           | 2.59                                                  | 4451.11                            | 89.99                            |
| 12                  | Ghardaïa    | Capderou                   | Lat                | ı                        | 2.76                                                  | 4451.11                            | 61.75                            |
| 13                  | Adrar       | rsun                       | Horizontal         | 1                        | 2.39                                                  | 3684.85                            | 58.49                            |
| 14                  | Adrar       | Capderou                   | Horizontal         |                          | 2.39                                                  | 3684.85                            | 58.87                            |
| 15                  | Adrar       | rsun                       | Lat                | 1                        | 2.67                                                  | 3684.85                            | 66.79                            |
| 16                  | Adrar       | Capderou                   | Lat                | $\mathbf{1}$             | 2.72                                                  | 3684.85                            | 68.06                            |
| 17                  | Tamanrasset | rsun                       | Horizontal         | 2                        | 2.54                                                  | 4645.84                            | 86.46                            |
| 18                  | Tamanrasset | Capderou                   | Horizontal         | $\overline{2}$           | 2.71                                                  | 4645.84                            | 89.1                             |
| 19                  | Tamanrasset | rsun                       | Lat                | 2                        | 2.74                                                  | 4645.84                            | 94.57                            |
| 20                  | Tamanrasset | Capderou                   | Lat                | ī                        | 2.95                                                  | 4645.84                            | 64.34                            |

**Tableau 2**: Résultats des tests obtenus pour le dimensionnement d'un CESI avec les deux modèles de calcul de l'éclairement solaire

Pour l'ensemble des tests du tableau, on remarque que les valeurs des apports solaires calculées par le modèle 'Capderou' sont clairement supérieures aux valeurs calculées par le modèle **r.sun** et qui peuvent devenir importantes dans certains cas (exemple: Tamanrasset 'plan horizontal' et Batna – 'inclinaison à la latitude').

Ceci est justifié par la surestimation de l'éclairement solaire global dans le modèle 'Capderou'. Cette surestimation influe sur le nombre de capteurs plans comme pour le cas de Ghardaïa et Tamanrasset (1 seul capteur plan pour 'Capderou' contre 2 capteurs pour **r.sun**) et conduit à un sous dimensionnement de l'installation et donc un déficit dans la couverture des besoins.

#### **5.2 Tests sur l'angle d'inclinaison des capteurs**

Afin de déterminer l'inclinaison optimale des capteurs plans, permettant de collecter un maximum d'énergie solaire, nous avons calculé l'énergie fournie et l'apport solaire en utilisant le modèle de calcul de l'éclairement solaire **r.sun** et en faisant varier l'angle d'inclinaison des capteurs.

Les résultats obtenus montrent qu'il serait mieux d'incliner les capteurs plans selon une inclinaison égale à la latitude +  $10^{\circ}$ , puisque la couverture solaire est plus intéressante. Cependant, on a constaté que l'effet de cette inclinaison ne diffère peu d'une inclinaison à la latitude du lieu et peut parfois être non recommandable.

#### 472 *F. Yettou et al.*

En recherchant bien une explication, on trouve que l'apport solaire est un apport annuel, il est calculé à partir de la valeur de l'éclairement annuel reçu sur les capteurs. Et comme l'on peut voir sur la figure 5, cette valeur est grande pour une inclinaison 'latitude  $+10^{\circ}$ ' en hiver et petite en été, et elle est en cas inverse pour une inclinaison à la latitude, les moyennes sur l'année seront donc très proches.

Or pour un projet de chauffage d'eau, on cherche toujours le maximum d'énergie calorifique en hiver où les besoins en chauffage sont très élevés.

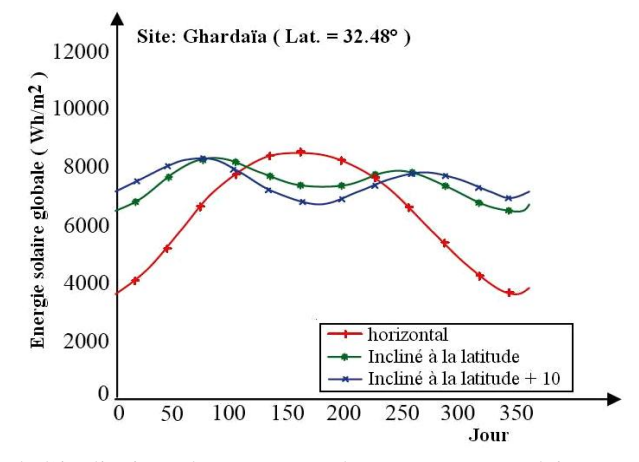

Fig. 5: Effet de l'inclinaison du capteur sur le rayonnement solaire reçue par celui-ci

Pour cela, nous avons dressé le **Tableau 3**, où on a calculé l'éclairement solaire reçu sur les capteurs pour la période d'hiver et la période d'été séparément, puis on a estimé l'apport solaire hivernal pour les trois inclinaisons (horizontal, Lat et Lat  $+10^{\circ}$ ). Sur ce tableau, on voit clairement que la couverture pour une inclinaison à Lat  $+10^{\circ}$  est plus importante pour toutes les villes incluant Alger.

|                     | т сгиче и шуст |                             |                      |                      | T ATTORNO A CAS     |                       |                |              |                                          |
|---------------------|----------------|-----------------------------|----------------------|----------------------|---------------------|-----------------------|----------------|--------------|------------------------------------------|
| Test<br>$N^{\circ}$ | Site           | Inclinaison<br>$^{\circ}$ ) | Oct.<br>Nov.<br>Déc. | Jan.<br>Fév.<br>Mar. | Avr.<br>Mai<br>Juin | Juil.<br>Août<br>Sep. | Total<br>hiver | Total<br>été | Couverture<br>hivernale<br>$\frac{9}{6}$ |
|                     | Alger          | Horizontal                  | 0.35                 | 0.41                 | 0.72                | 0.66                  | 0.76           | 1.38         | 25.58                                    |
| 21                  | Alger          | Lat                         | 0.59                 | 0.61                 | 0.69                | 0.68                  | 1.20           | 1.37         | 40.25                                    |
| 22                  | Alger          | $Lat+10$                    | 0.62                 | 0.63                 | 0.64                | 0.64                  | 1.25           | 128          | 42.14                                    |
| 5                   | Batna          | Horizontal                  | 0.36                 | 0.41                 | 0.71                | 0.67                  | 0.77           | 1.37         | 25.64                                    |
| 23                  | Batna          | Lat                         | 0.58                 | 0.59                 | 0.68                | 0.68                  | 1.18           | 1.36         | 39.90                                    |
| 24                  | Batna          | $Lat + 10$                  | 0.61                 | 0.61                 | 0.63                | 0.64                  | 1.23           | 1.28         | 42.31                                    |
| 9                   | Ghardaïa       | Horizontal                  | 0.39                 | 0.46                 | 0.72                | 0.65                  | 0.85           | 1.38         | 29.06                                    |
| 25                  | Ghardaïa       | Lat                         | 0.59                 | 0.65                 | 0.69                | 0.66                  | 1.24           | 1.35         | 43.08                                    |
| 26                  | Ghardaïa       | $Lat+10$                    | 0.62                 | 0.67                 | 0.64                | 0.63                  | 1.30           | 1.28         | 45.96                                    |
| 13                  | Adrar          | Horizontal                  | 0.44                 | 0.5                  | 0.74                | 0.7                   | 0.95           | 1.44         | 32.86                                    |
| 27                  | Adrar          | Lat                         | 0.62                 | 0.65                 | 0.69                | 0.7                   | 1.28           | 1.39         | 45.02                                    |
| 28                  | Adrar          | $Lat+10$                    | 0.66                 | 0.69                 | 0.65                | 0.66                  | 1.35           | 1.31         | 48.38                                    |
| 17                  | Tamanrasset    | Horizontal                  | 0.49                 | 0.58                 | 0.76                | 0.71                  | 1.07           | 1.47         | 36.42                                    |
| 29                  | Tamanrasset    | Lat                         | 0.63                 | 0.71                 | 0.71                | 0.68                  | 1.35           | 1.39         | 46.59                                    |
| 30                  | Tamanrasset    | $Lat+10$                    | 0.67                 | 0.74                 | 0.64                | 0.65                  | 1.41           | 1.31         | 49.27                                    |

**Tableau 3**: Résultats des tests obtenus pour le dimensionnement d'un CESI avec fraction hivernale et différents angles d'inclinaisons

Dávisde d'áté

Désigned and Distances

Sur les résultats du **Tableau 3**, on remarque, qu'avec 2 capteurs plans vitrés du type 'Sun Systems', la fraction solaire hivernale (taux de recouvrement de la charge par énergie solaire) est plus importante au Sud de l'Algérie avec 49 % pour Tamanrasset, 48 % pour Adrar et 46 % pour Ghardaïa.

Elle est également intéressante au Nord du pays et dans la région des Hauts Plateaux avec 42 % pour Alger et Batna.

### **5.3 Tests sur différents types de capteurs plans**

Afin d'effectuer des tests expérimentaux sur les différents types de capteurs plans et sous vides, nous nous servons de la base de données des capteurs thermiques élaborée et implantée dans le logiciel 'DCESAL'. Les résultats obtenus sont rapportés sur le **Tableau 4**.

Concernant le type de capteur, nous constatons que les capteurs plans avec vitrage donnent de bons résultats. Le capteur vitré de 'Sun Systems' et celui de 'l'EDS' offrent un rapport rendement – prix, recommandable.

Nous notons également que les capteurs sous vides; qui présentent des performances excellentes, donnent des rendements élevés, mais sous certaines conditions liés aux paramètres  $F_R (\tau \alpha)_n$  et  $F_R U_L$ .

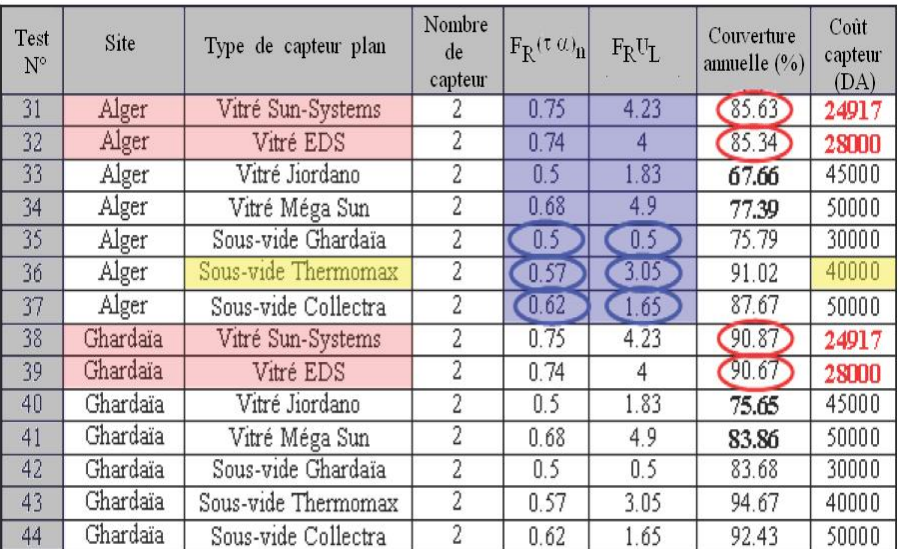

### **Tableau 4**: Résultats des tests obtenus pour le dimensionnement d'un CESI pour différents types de capteurs plans

### **6. VALIDATION DU PROGRAMME DCESAL**

Afin de valider le programme développé 'DCESAL', nous avons comparé les résultats obtenus relatifs à l'apport en énergie renouvelable fournie (Fig. 6), ainsi que la couverture solaire (Fig. 7), et avec les résultats obtenus d'un autre logiciel.

Nous avons choisi pour cela, le logiciel 'RETScreen' [8, 9], qui se présente sous forme de fichier Excel. Pour, exactement, les mêmes données d'entrée et pour les cinq villes de l'Algérie, les résultats obtenus sont les suivants:

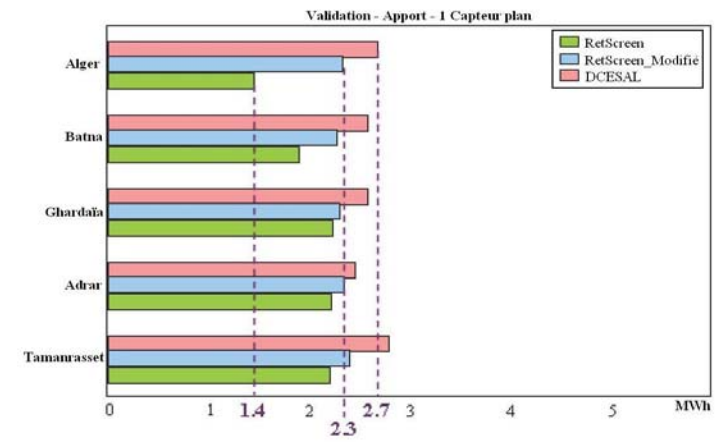

Fig. 6: Comparaison des résultats (énergie solaire fournie - 1 capteur plan)

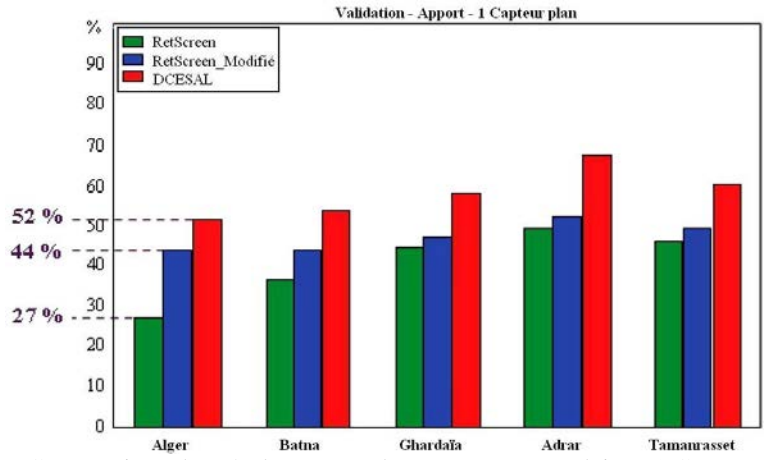

Fig. 7: Comparaison des résultats (taux de recouvrement solaire - 1 Capteur plan)

La validation du programme réalisé 'DCESAL' par le logiciel 'RETScreen' a permis de distinguer un écart plus ou moins important, selon les villes.

Exemple: l'énergie solaire annuelle fournie est de 2.7 MWh par le premier logiciel et de 1.4 MWh par le second (cas d'Alger - 1 Capteur plan). Cela est dû au fait que le logiciel 'RETScreen' utilise des données mondiales d'ensoleillement, peu précises pour le cas de l'Algérie.

Par contre; pour le cas de notre logiciel, on s'est basé sur les données fournies par la modélisation de l'éclairement solaire à partir du modèle **r.sun**, qui sont plus précises car elles sont destinées à calculer l'ensoleillement pour le cas de l'Algérie. Pour remédier à ce problème, on est amené à modifier la base de données du logiciel 'RETScreen' et de la remplacer par celle du logiciel 'NASAL' par exemple.

Les résultats étaient plus proches cette fois, pour le cas d'Alger. L'énergie solaire fournie est passée de 1.4 à 2.3 MWh, qui est plus proche du résultat obtenu par le programme 'DCESAL' (Fig. 6). L'apport solaire est de 51.6 % pour le programme développé et de 44 % pour le programme modifié, contre 27 % pour le logiciel 'RETScreen' (Fig. 7).

La même remarque peut être constatée, si on utilise deux capteurs plans pour augmenter l'énergie fournie et ainsi le taux de couverture solaire. La modification de la base de données des températures ambiantes du logiciel 'RETScreen' a permis d'obtenir des résultats encore plus proches du programme 'DCESAL' pour des villes choisies de l'Algérie, notamment celles du Sud.

### **7. CONCLUSION**

Dans le cadre de ce travail, on s'est proposé de développer un outil informatique pour la gestion des projets de chauffe-eau solaires en Algérie. Après une étude bibliographique sur le sujet, on a procédé à la programmation de la méthode de dimensionnement en s'appuyant sur le modèle **r.sun** pour le calcul de l'éclairement solaire, dont le paramètre essentiel est le facteur de trouble de Linke, ensuite nous avons réalisé et intégré la partie du logiciel concernant la base de données des capteurs plans.

Les tests entrepris pour vérifier aussi bien le bon fonctionnement et la fiabilité du logiciel réalisé, montrent que le programme de travail défini initialement a été réalisé dans son ensemble.

L'approche que nous avons présentée montre la faisabilité de ce genre de projets en Algérie. Les résultats obtenus sont satisfaisants.

### **REFERENCES**

- [1] P. Beutin et P. Grouzard, '*L'Eau Chaude Solaire Collective, Bonnes Pratiques, Connaître pour Agir*', Document ADEME (Agence de l'environnement et la maîtrise de l'énergie), 2005.
- [2] M. Capderou, '*Atlas Solaire de l'Algérie. Modèles Théoriques et Expérimentaux*', Vol. 1, T1, Office des Publications Universitaires, EPAU, Algérie, 375 p., 1987.
- [3] A. Mefti, M.Y. Bouroubi et Khellaf A, '*Analyse Critique du Modèle de l'Atlas Solaire de l'Algérie*', Revue des Energies Renouvelables, Vol. 2, N°2, pp. 69 – 85, 1999.
- [4] F. Yettou, A. Malek, M. Haddadi et A. Gama, '*Etude Comparative de Deux Modèles de Calcul du Rayonnement Solaire par Ciel Clair en Algérie*', Revue des Energies Renouvelables, Vol. 12, N°2, pp. 331 – 346, 2009.
- [5] J. Hofierka and M. Súri, '*The Solar Radiation Model for Open Source GIS: implementation and Applications*', Proceedings of the Open source GIS - GRASS users conference, Trento, Italy, 2002.
- [6] S. Teixeira and X. Pacheco, '*Borland Delphi 6 Developer's Guide*', Indiana, USA, 1200 p., 2002.
- [7] J.A. Duffie and W.A. Beckman, '*Solar Engineering of Thermal Processes*', 2nd Edition, John Wiley & Sons inc, New York, 916 p., 1991.
- [8] Manuel d'Ingénierie et d'Etudes de Cas, Chapitre: '*Modèle pour projets de chauffage solaire de l'eau*', Document RETScreen, 122 p. 2004.

[9] Manuel d'Ingénierie et d'Etudes de Cas, Chapitre: *'Analyse de projets de chauffage solaire de l'eau*', Document RETScreen (Centre d'Aide à la Décision sur les Energies Propres), 2004.